## Cheatography

## Python Struct Cheat Sheet by [hmerjay](http://www.cheatography.com/hmerjay/) via [cheatography.com/147207/cs/31988/](http://www.cheatography.com/hmerjay/cheat-sheets/python-struct)

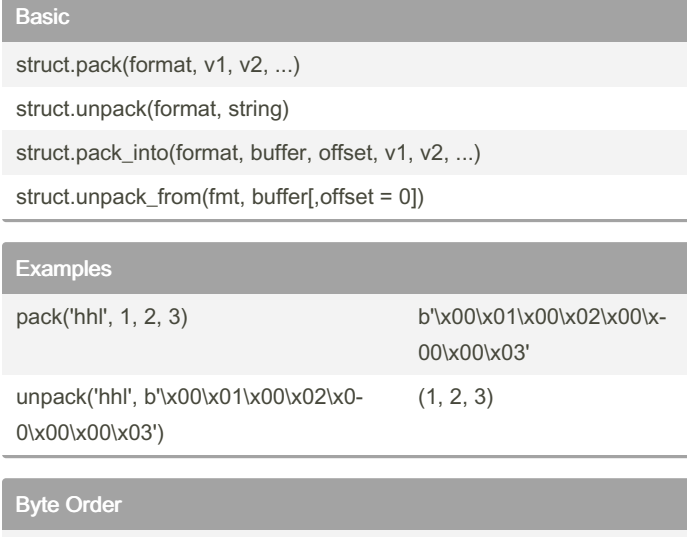

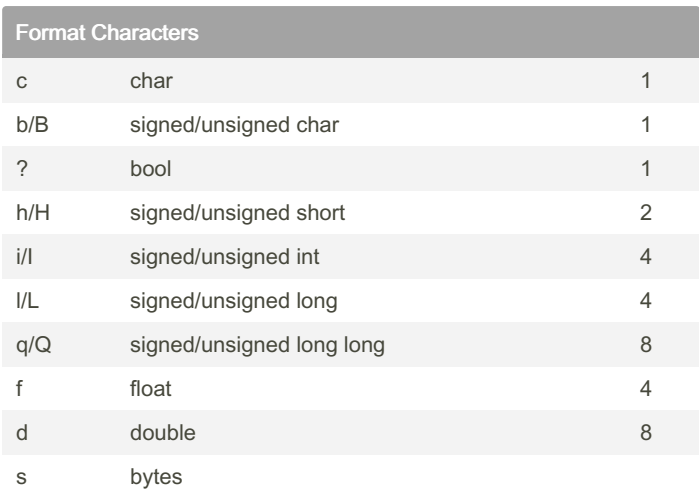

## ! network (= big-endian) By hmerjay

@ native = native < little-endian > big-endian

[cheatography.com/hmerjay/](http://www.cheatography.com/hmerjay/)

Not published yet. Last updated 4th May, 2022. Page 1 of 1.

Sponsored by CrosswordCheats.com Learn to solve cryptic crosswords! <http://crosswordcheats.com>